## **Change Dns Server Macbook**>>>CLICK HERE<<<

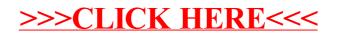